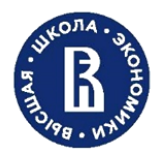

# Вторая часть комплексного теста Задания по **ИНФОРМАТИКЕ 2024 ДЕМО**

### **Выполните задания (20 баллов).**

# **Задание 1.**

На вход подается натуральное число N, требуется удалить из записи числа N цифры 0 и 1, сохранив порядок остальных цифр. Вывести полученный результат на экран. Пример 1

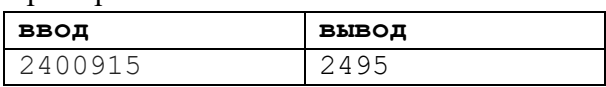

# **Задание 2.**

Найти сумму чисел последовательности s:

$$
s = \frac{5}{8} + \frac{7}{10} + \dots + \frac{31}{34}
$$

Результат вычислений вывести с точностью до 3-х знаков после запятой.

#### Пример 1

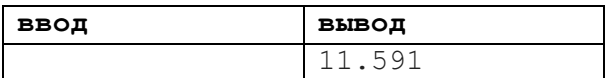

# **Задание 3.**

Дано сообщение. Требуется сформировать новое сообщение, в котором отсутствует самое короткое слово, оканчивающееся на символ «e». Сообщение состоит из слов, записанных латинскими буквами через пробел.

### Пример 1

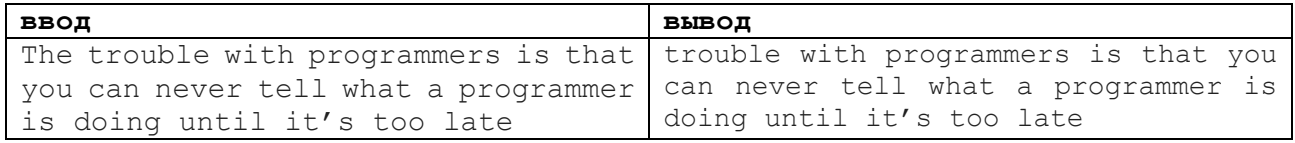

# **Задание 4.**

Со стандартного потока ввода данных считываются значения одномерного массива размером 20 элементов. Преобразовать исходный массив, вставив после максимального элемента новый элемент, значение которого равно сумме положительных элементов, расположенных перед максимальным элементом. Исходные данные являются целыми числами в диапазоне от -10<sup>6</sup> до 10<sup>6</sup> . Гарантируется, что в массиве всегда есть два и больше положительных элементов. Все элементы последовательности содержатся в одной строке, через пробел. Необходимо вывести элементы преобразованного массива через пробел.

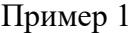

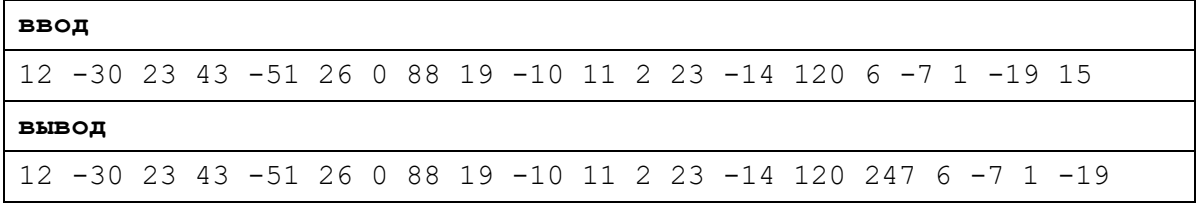

### **Задание 5.**

Дана матрица A размером 6 х 6, заполненная целыми числами, не превосходящими по модулю 10<sup>4</sup>. Требуется поменять местами максимальный элемент нижнего треугольника (включая главную диагональ) матрицы А с максимальным элементом верхнего треугольника. Вывести измененную матрицу на экран.

Пример 1

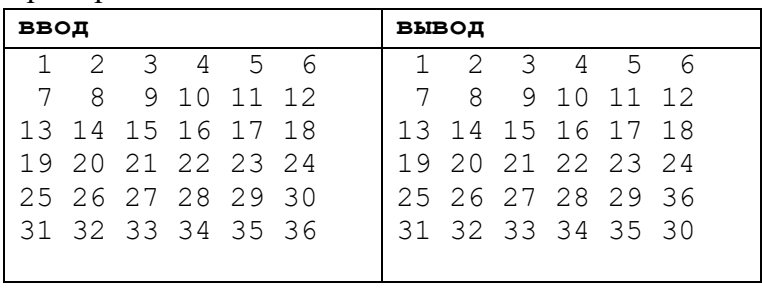